## An Overview of NDN Codebase

#### NDN Tutorial – ACM ICN 2016

September 26, 2016, Kyoto, Japan

Beichuan Zhang The University of Arizona

https://named-data.net/icn2016-tutorial

### **Starting Point for NDN Codebase**

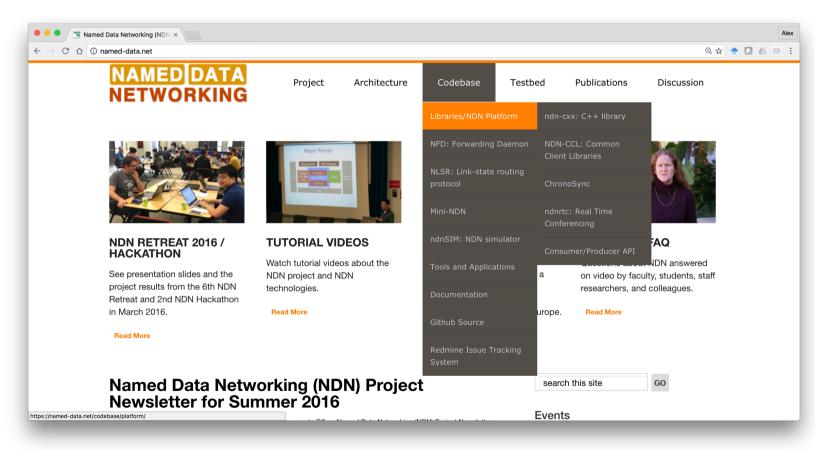

### NDN Platform: packages of essential software

#### • Libraries

- ndn-cxx
- NDN-CCL (Common Client libraries)
- NDN-RTC (real-time communication)
- ChronoSync (multiparty sync)
- Infrastructure software
  - NFD: Forwarding Daemon
  - NFD-Android
  - NLSR: link state routing protocol
  - repo-ng: repository
  - ndn-tools: ndnping, ndn[peek/poke], ndn[cat/put]chunks, ndn-dissect, and others

- Applications
  - ndncon: conferencing
  - ChronoChat
  - Many others
- Simulator
  - ndnSIM: ns-3 based NDN simulator
- Emulator
  - Mini-NDN: Mininet based emulator
- NDN Testbed

#### **NDN Codebase**

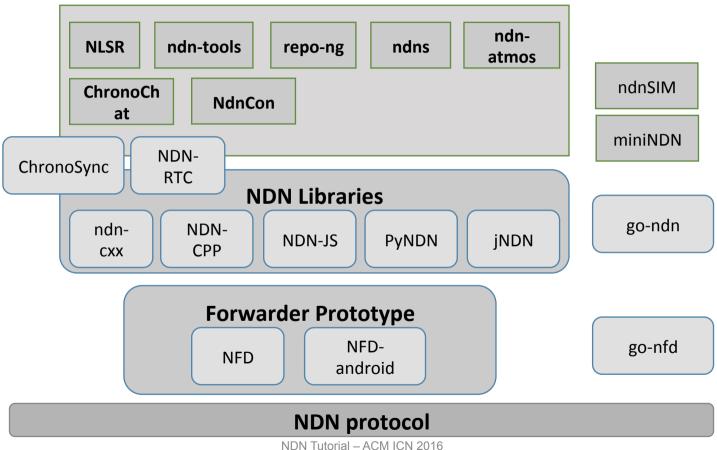

4

## **Working Platforms**

- Desktop Systems
  - Linux, OSX, FreeBSD and other Linux distributions
- Home routers
  - OpenWRT, DD-WRT
- Mobile:
  - Android
- IoT:
  - Arduino, ESP8266
  - RIOT-OS
- Web browser

#### https://redmine.named-data.net/projects/nfd/wiki

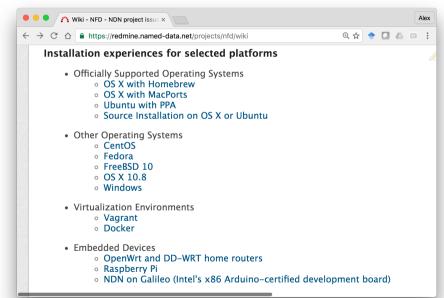

### Libraries

ndn-cxx, NDN-CCL, NDN-RTC, ChronoSync, ...

### ndn-cxx and NDN-CCL

- Both Libraries are under active development with different emphasis.
- ndn-cxx: NDN C++ library with eXperimental eXtensions
  - C++ only, focusing on supporting NFD and new protocol feature development.
  - used in: NFD, NLSR, ndn-tools, ChronoChat, etc.
- NDN-CCL: NDN Common Client libraries suite
  - available in C++, Java, Python, JavaScript; partial C# .NET, Squirrel
  - Common APIs across languages.
  - Focusing on supporting general app development, used in: NDN-RTC, NdnCon, NFD-Android, etc.
- Both libraries support NDN application development, e.g.,
  - Send/receive, encode/decode, sign/verify Interest and Data packets.
  - Asynchronous I/O with various transports
  - Manage certificates and signing keys (RSA, ECDSA, HMAC)
  - Prefix registration on local NFD, manage NFD.
  - Validator to verify signatures and trust model
  - In-memory data storage

### ChronoSync

- Synchronization library for distributed real-time applications.
  - Efficiently synchronize a collection of data among a group of nodes.
- Use cases:
  - group text messaging, example: ChronoChat
  - file sharing, example: ChronoShare

# NDN-RTC

- C++ library for low-latency audio/video streaming over NDN
- VP8/9 encoder
- WebRTC audio processing pipeline
- Forward error correction (OpenFEC)
- Pull-based streaming control by consumers.
- OSX/Ubuntu headless (console) demo application

| 0.0.0                                                                                                    |                                                                                                    | ndnrtclinux (Runn                                                                                                    |                                                                                                    |                                                                                                    |
|----------------------------------------------------------------------------------------------------|----------------------------------------------------------------------------------------------------|----------------------------------------------------------------------------------------------------|----------------------------------------------------------------------------------------------------|----------------------------------------------------------------------------------------------------|
| erminal                                                                                                    |                                                                                                    |                                                                                                    | û 🖬 🛄                                                                                                    | ∎0)) 1:18 AM                                                                                              |
|                                                                                                    | w-VirtualBox: ~/ndnrtc-ubuntu                                                                                                    |                                                                                                    |                                                                                                    |                                                                                                    |
| <ul> <li>Cla/remap/ndm<br/>1443400648090<br/>ndmrtr./user/ri-<br/>1443408648090<br/>name: camera;<br/>[0: name: mdia<br/>10000kbit/s;</li> <li>1443408648090<br/>cla/remap/ndm<br/>1443408648090</li> </ul> | tc/user/remap<br>[INF0]: demo audio fetching fro<br>map/treaws/sound initiated<br>[INF0]: remote video stream con<br>seg lize: 1000; freshness: 0; no d<br>jorfs; Gori jorg; Journ bittate: 10<br>2000/700; frog: WO]<br>[INF0]: demo video fetching fro<br>map/treams/neers initiated<br>[INF0]: demo video fetching fro<br>map/treams/neers initiated<br>[INF0]: received frame (960546<br>[INF0]: received frame (960546<br>[INF0]: received frame (960546<br>[INF0]: received frame (960546<br>[INF0]: received frame (960546<br>[INF0]: received frame (960546<br>[INF0]: received frame (960546<br>[INF0]: received frame (960546<br>[INF0]: received frame (960546<br>[INF0]: received frame (960546<br>[INF0]: received frame (960546<br>[INF0]: received frame (960546 | figuration:<br>evice; 1 threads:<br>obbit/s; Ana bitrat<br>stream for /ndn/edu/ucla/rema<br>fer 960s540(2073000<br>) at 271847340<br>at 271847340<br>at 271847340<br>at 2718443340<br>) at 2718445340<br>) at 2718445340<br>) at 2718445340<br>) at 2718465045<br>) at 2718465045<br>) at 271845045<br>) at 271845045<br>) at 271845045<br>) at 271845045<br>) at 271845045<br>) at 271845045<br>) at 271845045<br>) at 271845045<br>) at 271845045<br>) at 271845045<br>) at 271845045<br>) at 271845045<br>) at 271845045<br>) at 27184505<br>) at 27184505505<br>) at 271850550505050505050505050505050505050505 | anged: " << state << *-" << args << std::endl;<br>(e' const char* message)<br>// error ( * << errorCode << *) * << message << std::endl;<br>p/<br>by<br>Icv@jcw.VirtualBox/ndmtcubantu                                                                                                    | main.o src/<br>./home/jcw/n<br>./usr/local/<br>/jcw/ndn-cp<br>//lib/libndn<br>/lib/libndn<br>/libGLEW 190 |
| Trash                                                                                                    | 102 general<br>103 general<br>104 general<br>105 general<br>106 general<br>107 general<br>108 general                                                                                                    | Params.logPath =th -W<br>Params.useTlv_ = libco<br>Params.useRtx = l,-rp<br>Params.useFec_ = make[<br>Params.useVideo /bin<br>Params.useVideo /bin                                                                                                    | 5/build/tb -4Lrpath -4L./home/jcwindm-cop/build/<br>L/home/jcw/ndm/tc-bost/cop/build/tb -4Lrpath -4<br>hfg-1:5/build/tb +4Lrpath -4L./home/jcw/ndm-cop/L<br>is -4L./home/jcw/ndm/tc-bost/cop/build/tb Tuil<br>/holdr -p '/home/jcw/ndm/tc-ubbant/build/bln'<br>/holdr -p '/home/jcw/ndm/tc-ubbant/usid/bln'<br>cw/ndm/tc-ubbuild/bln' | l,/home/jcw/<br>ouild/lib -W                                                                              |
| Line 96. Column 75                                                                                                    |                                                                                                    |                                                                                                    |                                                                                                    |                                                                                                    |

## **Infrastructure Software**

## NDN Forwarding Daemon (NFD)

- The reference implementation of NDN network protocol.
- NFD design emphasizes modularity and extensibility, to support diverse experimentation with NDN architecture.

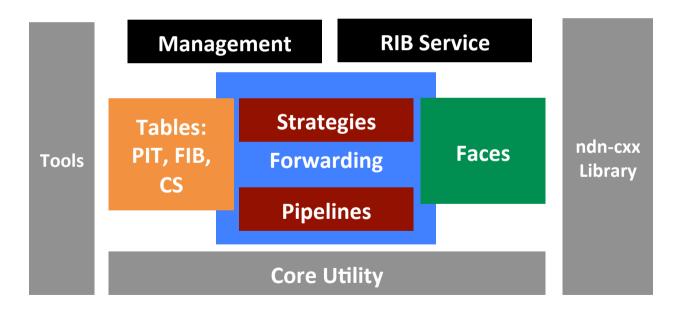

#### Faces

- Face = LinkService + Transport
- Transport: works with different socket types
  - Unix stream, UDP unicast, UDP multicast, TCP: implemented with Boost.Asio
  - Ethernet multicast: implemented with libpcap
  - WebSocket: implemented with websocket++
- LinkService: provides best-effort NDN packet delivery service
  - encoding and decoding of Interest, Data, Negative Acknowledgement (NACK)
  - fragmentation and reassembly on MTU-limited links
  - (planned) failure detection, link reliability improvement

### Forwarding

- Packet processing is broken into a number of small "pipelines" and strategy callbacks.
- The pipelines are fixed packet processing.
- Strategies are customized for different prefixes and can react to network behaviors.
  - Interest/Data provide a closed-loop control.
  - Can take feedback from past events, make decisions on where to forward future Interests, and can store states in the forwarder.
  - Currently strategy choice is local to the node, and configured via management commands.
  - A number of strategies implemented in NFD, and more have been proposed in literature.

### Management

- Protocols to monitor and control NFD
  - Using Interest/Data exchange
    - E.g., ndn:/localhost/nfd/faces/create/....
- Face management
  - faces/create, faces/destroy
- Prefix and strategy management
  - rib/register, rib/unregister
  - strategy-choice/set, strategy-choice/unset
- Status and statistics retrieval

### **NFD Tools**

- nfd-start, nfd-stop
  - · scripts to start/stop the forwarder
- nfdc
  - control NFD at runtime via management interface
- nfd-status, nfd-status-http-server
  - read NFD status/statistics via management interface
  - serve status report XML over HTTP
- ndn-autoconfig
  - Find a testbed router through multicast or DNS

### **More information**

#### https://named-data.net/doc/NFD/current/

- Overview
- · Getting started
- NFD Developer's Guide
- Manpages
- Wiki
- API documentation (doxygen)
- Feedback, suggestions, and contributions are welcome.

|                                                                                                    |                                                                                                    | Getting Starte                                                                                                    | d with NFD                                                                                                    |                                                                                                    | TABLE OF<br>CONTENTS          |
|----------------------------------------------------------------------------------------------------|----------------------------------------------------------------------------------------------------|----------------------------------------------------------------------------------------------------|----------------------------------------------------------------------------------------------------|----------------------------------------------------------------------------------------------------|-------------------------------|
|                                                                                                    |                                                                                                    | Installing NFD from                                                                                                    | Binaries                                                                                                    |                                                                                                    | NFD Overview                  |
|                                                                                                    |                                                                                                    | We provide NFD binaries                                                                                                    |                                                                                                    |                                                                                                    | Getting Started<br>with NFD   |
|                                                                                                    |                                                                                                    | the preferred installation i<br>installation, the binary reli                                                                                                    |                                                                                                    |                                                                                                    | Installing NFD                |
|                                                                                                    |                                                                                                    | configuration and platform                                                                                                    | n-specific tools to a                                                                                                    | utomatically start                                                                                                    | from Binaries                 |
|                                                                                                    |                                                                                                    | NFD and related daemon                                                                                                    |                                                                                                    |                                                                                                    | Install NFD                   |
| 0 Store Named Data Network                                                                                                    |                                                                                                    |                                                                                                    | distant and nfd                                                                                                    | stop scripts are                                                                                                    | Using the                     |
| C fi named-data.net/doc/NFD/                                                                                                    | 'current/                                                                                                    | Q,                                                                                                    | E chd and upsta                                                                                                    | rt.                                                                                                    | NDN<br>MacPorts               |
|                                                                                                    |                                                                                                    | TABLE OF                                                                                                    |                                                                                                    | . Refer to Install NFD                                                                                                    | Repository on                 |
| NFD - Named Data I                                                                                                    |                                                                                                    | TABLE OF<br>CONTENTS                                                                                                    |                                                                                                    | for more details.<br>e installed from NDN                                                                                                    | OS X                          |
| Forwarding Daemor                                                                                                    | 1                                                                                                    | NFD Overview                                                                                                    | NFD Using the                                                                                                    |                                                                                                    | Install NFD<br>Using the      |
| NFD is a network forwarder that imp                                                                                                    | lements and evolves together                                                                                                    | Getting Started                                                                                                    |                                                                                                    |                                                                                                    | NDN PPA                       |
| with the Named Data Networking (N                                                                                                    |                                                                                                    | with NFD                                                                                                    |                                                                                                    | er platforms. Please                                                                                                    | Repository on<br>Ubuntu Linux |
| release, NFD will become a core con<br>and will follow the same release cycl                                                                                                    |                                                                                                    | FAQ                                                                                                    | ems you're usit<br>also appreciato                                                                                                    | ng, so we can<br>help packaoing the                                                                                                    | Prelimina                     |
| and will tollow the same release cycl                                                                                                    | 0.                                                                                                    | Manpages                                                                                                    | latforms.                                                                                                    |                                                                                                    | steps if                      |
| NFD Documentation                                                                                                    |                                                                                                    |                                                                                                    | IDN MooD                                                                                                    | orts Repository                                                                                                    | you                           |
|                                                                                                    |                                                                                                    | ADDITIONAL                                                                                                    |                                                                                                    | and nepository                                                                                                    | haven't<br>used               |
| NFD Overview                                                                                                    | O O ANNI - MD - NDI project ×                                                                                                    | DOCOMENAN                                                                                                    |                                                                                                    | 2                                                                                                    | PPA                           |
| A brief overview of NPD and its                                                                                                    | ⊢ → C ffredmine.named-data.net/p                                                                                                    | rojects/nfd/wiki                                                                                                    |                                                                                                    | @.☆] ≡                                                                                                    | package<br>before             |
| <ul> <li>Getting Started with NFD</li> </ul>                                                                                                    |                                                                                                    | idit 🔆 Watch 🚔 Lock 🕐 Rename (j                                                                                                    | Delete or History                                                                                                    | wiki                                                                                                    | Adding                        |
| Instructions for obtaining, instal                                                                                                    | NDN Forwarding                                                                                                    |                                                                                                    |                                                                                                    |                                                                                                    | Adding                        |
| • FAQ                                                                                                    | NDN Forwarding Daemon (NFD) is a n<br>0.2.0 was released on August 25, 2014                                                                                                    | ew NDN forwarder under active d                                                                                                    | evelopment. NFD                                                                                                    | Start page<br>Index by title<br>Index by date                                                                                                    | PPA                           |
| Suggestions for configuring and                                                                                                    | 0.2.0 was released on August 25, 2014<br>NFD implements the following specifica                                                                                                    |                                                                                                    |                                                                                                    | and a by same                                                                                                    | Installing                    |
| setups.                                                                                                    | <ul> <li>NDM-TEX success former</li> </ul>                                                                                                    |                                                                                                    |                                                                                                    |                                                                                                    | NFD                           |
| <ul> <li>Manpages</li> </ul>                                                                                                    | NDNLP-TLV packet format     NFD Nanagement protocol     NFD Configuration file format     NDNLP-TLV for Ethernet commu                                                                                                    |                                                                                                    |                                                                                                    |                                                                                                    | e-13                          |
| Additional documentation                                                                                                    | <ul> <li>NDNLP-TLV for Ethernet commu</li> </ul>                                                                                                    |                                                                                                    |                                                                                                    |                                                                                                    |                               |
|                                                                                                    | <ul> <li>Namesnace-based Score Costro</li> </ul>                                                                                                    | nication<br>& /localhost and /localhon                                                                                                    |                                                                                                    |                                                                                                    |                               |
| NFD Developer's Guide                                                                                                    | Namespace-based Scope Contro<br>Other specifications:                                                                                                    | nication<br>I: /localhost and /localhop                                                                                                    |                                                                                                    |                                                                                                    |                               |
|                                                                                                    | <ul> <li>Namespace-based scope Control</li> </ul>                                                                                                    | <ul> <li>Pocarrost and Pocarrop</li> </ul>                                                                                                    |                                                                                                    |                                                                                                    |                               |
| NFD Developer's Guide     A comprehensive guide to the c     NFD. The developer's guide als                                                                                                    | Namespace-based scope Contro<br>Other specifications:     NDN hub discovery procedure to                                                                                                    | O O / Third - Same Data News                                                                                                    |                                                                                                    |                                                                                                    |                               |
| NFD Developer's Guide     A comprehensive guide to the c     NFD. The developer's guide als     hints for anyone wanting to mo                                                                                                    | Namespace-based scope Control Other specifications:     NDN hub discovery procedure to User Knowledge Base                                                                                                    | O O O State And /localitop     O O O State Annee Data Non-     ← ○ C fi □ named-data nee                                                                                                    |                                                                                                    | rgen/annotated.html                                                                                                    | ଜ୍ୟ                           |
| NFD Developer's Guide     A comprehensive guide to the c     NFD. The developer's guide als     hints for anyone wanting to mo     NFD Wki                                                                                                    | Namespace-based scope Cottro Other specifications:     NDN hub discovery procedure to User Knowledge Base     NFD overview     NFD overview     NFD FAD                                                                                                    |                                                                                                    | fdor,NFD/current/dox                                                                                                    | Data Networking Fo                                                                                                    |                               |
| NFD Developer's Guide     A comprehensive guide to the c     NFD. The developer's guide als     hints for anyone wanting to mo     NFD Wiki     NFD Management protocol                                                                                                    | Namespace-based scope Control Other specifications:     NDN hub discovery procedure to User Knowledge Base     NED overview                                                                                                    |                                                                                                    | doc/NFD/current/dox                                                                                                    | Data Networking Fo                                                                                                    |                               |
| NFD Developer's Guide     A comprehensive guide to the c     NFD. The developer's guide als     hints for anyone wanting to mo     NFD Wki     NFD Management protocol     NFD Configuration file form                                                                                                    | Namespace-based scope control Other specifications:     NON-huld discovery procedure to User Knowledge Base     NFD overview     NFD FAQ     nd=-cxs library, application exa installation experiences for select                                                                                                    |                                                                                                    | fdor,NFD/current/dox                                                                                                    | Data Networking Fo                                                                                                    |                               |
| NFD Developer's Guide     A comprehensive guide to the r     NFD. The developer's guide als     hints for anyone wanting to mo     NFD Management protocol     NFD Management protocol     NFD Configuration file form     The NFD Wilk contains detailed                                                                                                    | Namespäre-based scope Contro<br>Other specifications:     NON hub discovery procedure to<br>User Knowledge Base     NID PAQ     nde-cos library, application exa<br>Installation experiences for select     Officially Supported Operating 5<br>* Officially Supported Operating 5     * Officially Supported Operating 5     * Officially S                                                                                                    |                                                                                                    | fdor,NFD/current/dox                                                                                                    | Data Networking Fo                                                                                                    |                               |
| NFD Developer's Guide     A comprehensive guide to the x     NFD. The developer's guide ats     hints for anyone warring to mo     NFD Mail     NFD Management protocol     NFD Configuration file forms     The NFD Wide contains detailed     Information for building on unes                                                                                                    | Annesotre-sale sope Contro<br>Other specificanosa:<br>NDN hub discovery procedure If<br>User Knowledge Base<br>NTO anrive<br>NTO anrive<br>MTO anrive<br>MTO anrive<br>Installation experimens for select<br>Officially Supported Consulty 3<br>Others with Marfors<br>Others with Marfors<br>Others with Marfors<br>Others with Marfors     Others with Marfors     Others with Marfors     Others with Marfors     Others with Marfors     Others with Marfors     Others with Marfors     Others     Others with Marfors     Others     Others     O                                                                                                    | O 0 19NB - Sance Das Nen-     C 1 2NB - Sance Das Nen-     C 1 2NB - Sance Das Nen-     NAMED DATA     NETWORKING     O                                                                                                    | FD - Named<br>2.0 document                                                                                                    | Data Networking Fo<br>Itation                                                                                                    | rwarding Daemon               |
| NFD Developer's Guide     A comprehensive guide to the c     NFD. The developer's guide als     hints for anyone wanting to mo     NFD Wei     NFD Management protocol     NFD Configuration file forms     The NFD Wilk contains distalled     Information for building on unax     API Documentation (doxygen)                                                                                                    | Ananesato-sate sopo Contro<br>Other specificanos:<br>NDN hub discovery procedure to<br>User Knowledge Base<br>NTO roc<br>Inde-cos litrary, application ex-<br>installation experiences for select<br>Oficially Supported Domains 1<br>Oficially Supported Domains 1<br>Oficially Supported Domains 1<br>Oficially Supported Domains 1<br>Oficially Supported Domains 1<br>Oficially Supported Domains 1<br>Oficially Supported Domains 1<br>Officially Supported Domains 1<br>Officially                                                                                                    | Alexander and Juccandor     Alexander and Juccandor     Alexander and Juccandor     Alexander and the analysis for a second second | FD - Named<br>2.0 documen<br>Namespaces<br>Class Hierarchy                                                                                                    | Data Networking Fo<br>tation<br>Classes Files<br>Class Members                                                                                                    | rwarding Daemon               |
| NFD Developer's Guide     A comprehensive guide to the x     NFD. The developer's guide ats     hints for anyone warring to mo     NFD Mail     NFD Management protocol     NFD Configuration file forms     The NFD Wide contains detailed     Information for building on unes                                                                                                    | Annesotre-sale sope Contro<br>Other specificanosa:<br>NDN hub discovery procedure If<br>User Knowledge Base<br>NTO anrive<br>NTO anrive<br>MTO anrive<br>MTO anrive<br>Installation experimens for select<br>Officially Supported Consulty 3<br>Others with Marfors<br>Others with Marfors<br>Others with Marfors<br>Others with Marfors     Others with Marfors     Others with Marfors     Others with Marfors     Others with Marfors     Others with Marfors     Others with Marfors     Others     Others with Marfors     Others     Others     O                                                                                                    | A Calment and / McCampo     A Calment and / McCampo     A Calment Adda net     A Calment Adda net     A Calment Adda net     A Calment Adda net     A Calment Adda net     Calment Adda net     Calment Adda net     A Calment Adda net     A Calment A | FD - Named<br>2.0 document<br>Namespaces<br>Class Hierarchy<br>Forwarding Daeme                                                                                                    | Classe Files<br>Class Members<br>Class List                                                                                                    | rwarding Daemon<br>ক্রে seach |
| NFD Developer's Guide     A comprehensive guide to the c     NFD. The developer's guide als     hints for anyone wanting to mo     NFD Wei     NFD Management protocol     NFD Configuration file forms     The NFD Wilk contains distalled     Information for building on unax     API Documentation (doxygen)                                                                                                    | AMARQUARE-SARE SQUE CARRO<br>COMP reperficiency:<br>NDN hub discovery procedure re<br>User Knowledge Base<br>ND or AQ<br>discover and a state of the source<br>Into TAQ<br>discover a fixery, application exis<br>Installation experiences for select<br>Officially begones dipermises<br>Officially begones dipermises<br>Officially begones dipermise                                                                                                    | Alexander and Juccandor     Alexander and Juccandor     Alexander and Juccandor     Alexander and the analysis for a second second | Educ, INFD / current / dox<br>FD - Named i<br>2.0 documen<br>Namespaces<br>Class Hierarchy<br>Forwarding Daem(                                                                                                    | Class Members Class Members Class List Here are the classes, structs, a                                                                                                    | rwarding Daemon<br>ক্রে seach |
| NFD Developer's Guide     A comprehensive guide to the c     NFD. The developer's guide als     hints for anyone wanting to mo     NFD Wei     NFD Management protocol     NFD Configuration file forms     The NFD Wilk contains distalled     Information for building on unax     API Documentation (doxygen)                                                                                                    | Kinakadar-akad solad Labor<br>Derrigerichannen<br>Kinak discherry procedure tr<br>Lister Knowledge Ease<br>Nit Praty<br>Nit Praty<br>Nit Prat                                                                                                    | A received and recearing     A received the second test second test secon | Educ, INFD / current / dox<br>FD - Named i<br>2.0 documen<br>Namespaces<br>Class Hierarchy<br>Forwarding Daem(                                                                                                    | Classes Files<br>Class Members<br>Class Members<br>Class List<br>Here are the classes, structs, u<br>descriptions:<br>middathemeta-Address                                                                                                    | rwarding Daemon<br>ক্রে seach |
| NFD Developer's Guide     A comprehensive guide to the c     NFD. The developer's guide als     hints for anyone wanting to mo     NFD Wei     NFD Management protocol     NFD Configuration file forms     The NFD Wilk contains distalled     Information for building on unax     API Documentation (doxygen)                                                                                                    | Kinkapar-Back Stope Calor     Contragentiation     Kinka discovery proceeding     Contragentiation     Contragentiation     Contresentiation     Contragentiation     Contragentiation     Contra                                                                                                    | And Carried and Michael      And Stand data keys     And Stand data keys     And Stand data keys     And Stand data     And Stand data                                                                                                    | reactive providence of the second second sec                                                                                                    | Classe Files Class Members Class Members Class List Class List Mere are the classes, structs, w descriptions: mfd/acthemec/Address mfd/aresover/AnyAddress                                                                                                    | rwarding Daemon<br>ক্রে seach |
| NFD Developer's Guide     A comprehensive guide to the c     NFD. The developer's guide als     hints for anyone wanting to mo     NFD Wei     NFD Management protocol     NFD Configuration file forms     The NFD Wilk contains distalled     Information for building on unax     APJ Documentation (doxygen)                                                                                                    | Kinakapatr-dava stope Lobo<br>Morris porticianation     Morris And Alaconery proceedings to<br>Morris And Alaconery proceedings to<br>Morris And Alaconery and Alaconery and Alaconery<br>Morris Alaconers and Alaconers<br>Morris Alaconers and Alaconers<br>Morris Alaconers and Alaconers<br>Morris Alaconers<br>Morris Alac                                                                                                    | Proceedings of processing     Processing     P | doc/ND/cument/dox<br>FD - Named<br>2.0 documen<br>Namespaces<br>Class Hierarchy<br>Forwarding Daemo                                                                                                    | Classes Files<br>Class Members<br>Class Members<br>Class List<br>Mere are the classes, structs, w<br>and asthemee: Address<br>and are colver: AnyAddress<br>and asthemee: Address                                                                                                    | (Q: Exact)                    |
| NFD Developer's Guide     A comprehensive guide to the c     NFD. The developer's guide als     hints for anyone wanting to mo     NFD Wei     NFD Management protocol     NFD Configuration file forms     The NFD Wilk contains distalled     Information for building on unax     APJ Documentation (doxygen)                                                                                                    | Kinkapar-Back Stope Calor     Contragentiation     Kinka discovery proceeding     Contragentiation     Contragentiation     Contresentiation     Contragentiation     Contragentiation     Contra                                                                                                    | PACHARCE MAD (NORMAD)     There - Severation here:         Constrained - Severation here:         Constrained - Severation here:         Constrained - Severation here:         Constrained - Severation here:         Severation - Severation here:         Severation - Severation here:         Severation - Severation - Severatio - Severation - Severatio - Severation - Severation - Severation | doc/ND/cument/dox<br>FD - Named<br>2.0 documen<br>Namespaces<br>Class Hierarchy<br>Forwarding Daemo                                                                                                    | Classes Files<br>Class Members<br>Class Members<br>Class List<br>Here are the classes, structs, w<br>description:<br>mfd:athere:claddress<br>mfd:athere:claddress<br>mfd:athere:claddress<br>mfd:athere:claddress                                                                                                    | (Q: Exact)                    |
| NFD Developer's Guide     A comprehensive guide to the c     NFD. The developer's guide als     hints for anyone wanting to mo     NFD Wei     NFD Management protocol     NFD Configuration file forms     The NFD Wilk contains distalled     Information for building on unax     APJ Documentation (doxygen)                                                                                                    | Kinakapatr-dava stope Lobo<br>Morris porticianation     Morris And Alaconery proceedings to<br>Morris And Alaconery proceedings to<br>Morris And Alaconery and Alaconery and Alaconery<br>Morris Alaconers and Alaconers<br>Morris Alaconers and Alaconers<br>Morris Alaconers and Alaconers<br>Morris Alaconers<br>Morris Alac                                                                                                    | Processes of the content of the content of the | rdoc/NTD/current/doc<br>FD - Named<br>2.0 document<br>Namespaces<br>Class Hierarchy<br>Forwarding Daeno<br>SubTree                                                                                                    | Data Networking Fo<br>tation<br>Class I lies<br>Class Members<br>Class List<br>Were are the classes, struck, we<br>deroglower: AnyAdress<br>reflamsoherz-AnyAdress<br>reflamsoherz-Any                                                                                                    | (Q: Exact)                    |
| NFD Developer's Guide     A comprehensive guide to the c     NFD. The developer's guide als     hints for anyone wanting to mo     NFD Wei     NFD Management protocol     NFD Configuration file forms     The NFD Wilk contains distalled     Information for building on unax     APJ Documentation (doxygen)                                                                                                    | A Managari-Anal Super Labor<br>Derra gerdinaum<br>Alt Ma dia dasen y menden f<br>Mark Ma dia dasen y menden f<br>Mark Mark Mark<br>Mark Mark Mark<br>Mark Mark Mark<br>Mark Mark Mark<br>Mark Mark Mark<br>Mark Mark Mark<br>Mark Mark Mark<br>Mark Mark Mark<br>Mark Mark Mark<br>Mark Mark Mark<br>Mark Mark Mark<br>Mark Mark Mark<br>Mark Mark<br>Mark Mark<br>Mark Mark<br>Mark Mark<br>Mark Mark<br>Mark Mark<br>Mark Mark<br>Mark Mark<br>Mark Mark<br>Mark Mark<br>Mark Mark<br>Mark Mark<br>Mark Mark<br>Mark Mark<br>Mark<br>Mark Mark<br>Mark<br>Mark                                                                                                    | Produced to a recentre     Produced to a recentre     Produced to a recentre     Produced to recentre     Produced to recentre     Produced t | Construction of the second second sec                                                                                                    | Data Networking Fo<br>tation<br>Class Teles<br>Class Henters<br>Class List<br>Were are the Classes, Structs, w.<br>discusser-scale Address<br>reformerse-inter-Address<br>reformerse-inter-Addres                                                                                                    | (Q: Exact)                    |
| NFD Developer's Guide     A comprehensive guide to the c     NFD. The developer's guide als     hints for anyone wanting to mo     NFD Wei     NFD Management protocol     NFD Configuration file forms     The NFD Wilk contains distalled     Information for building on unax     API Documentation (doxygen)                                                                                                    | A Managari-Anal Science Longe     Charactery produced to a science of the science of the sc                                                                                                    | Producted to di rocanno                                                                                                    | Construction of the second second sec                                                                                                    | Data Networking Fo<br>tation<br>Class I files<br>Class Members<br>Class Lists<br>Were are the classes, struck, we<br>deringtome: Address<br>reflamsoherz-Anyliddress<br>reflamsoherz-Anyliddress                                                                                                    | (Q: Exact)                    |
| NPD Developer's Cluster     A competencies quick at the first that developer's quick at the first that developer useful to the set of the set of the  | A Managar-Based Scote Calory<br>Chara gendination<br>Chara gendination<br>Chara gendination<br>Chara gendination<br>Characterization<br>Characterizatio<br>Characterization<br>Characterization<br>Characterization<br>Characteri | Additional Conference     Additional Conference     Additional Co | Vegen Vegen version version ve                                                                                                    | Data Networking Fo<br>tation                                                                                                    | (Q: Exact)                    |
| IPD Developer's Guide     A compendencie guide to the set     The developer's guide at     these to express wanting to more     inter the anyone wanting to more     inter the set     inter the set                                                                                                    | A Managari-Anal Science Longe     Charactery produced to a science of the science of the sc                                                                                                    | Additional Conference     Additional Conference     Additional Co | Adduction of the second second                                                                                                    | Data Networking Fo<br>tation<br>Class Hembers<br>Class List<br>Were are knowners<br>Margin and Anno Press<br>And State States<br>And Anno Press Annothering<br>and Anno Press Annothering<br>and Annothering Annothering<br>and Annothering Annothering<br>and Annothering Annothering<br>and Annothering Annothering<br>and Annothering Annothering<br>and Annothering Annothering<br>and Annothering Annothering<br>and Annothering Annothering<br>and Annothering Annothering<br>and Annothering Annothering<br>and Annothering Annothering<br>and Annothering Annothering<br>and Annothering Annothering<br>and Annothering Annothering<br>Annothering Annothering<br>Annothering Annothering Annothering<br>Annothering Annothering<br>Annothering Annothering<br>Annothering Annothering Annother                                                                                                    | G band                        |
| NPD Developer's Cluster     A competencies quick at the first that developer's quick at the first that developer useful to the set of the set of the  | A Managar-Based Scote Calory<br>Chara gendination<br>Chara gendination<br>Chara gendination<br>Chara gendination<br>Characterization<br>Characterizatio<br>Characterization<br>Characterization<br>Characterization<br>Characteri | Additional Control (Control)      One State State | Adduction of the second second                                                                                                    | Cassee Titles<br>Class Hembers<br>Class Hembers<br>Class Hembers<br>Class List<br>Herepfores<br>and casheners charged<br>and casheners charged<br>and cashen | rwarding Daemon               |
| IPD Developer's Guide     A compendencie guide to the set     The developer's guide at     these to express wanting to more     inter the anyone wanting to more     inter the set     inter the set                                                                                                    | A Managar-Based Scote Calory<br>Chara gendination<br>Chara gendination<br>Chara gendination<br>Chara gendination<br>Characterization<br>Characterizatio<br>Characterization<br>Characterization<br>Characterization<br>Characteri | Additional Control (Control)      One (Control)      One (Control | Adduction of the second second                                                                                                    | Data Networking Fo<br>tation<br>Class Hembers<br>Class List<br>Were are knowners<br>Margin and Anno Press<br>And State States<br>And Anno Press Annothering<br>and Anno Press Annothering<br>and Annothering Annothering<br>and Annothering Annothering<br>and Annothering Annothering<br>and Annothering Annothering<br>and Annothering Annothering<br>and Annothering Annothering<br>and Annothering Annothering<br>and Annothering Annothering<br>and Annothering Annothering<br>and Annothering Annothering<br>and Annothering Annothering<br>and Annothering Annothering<br>and Annothering Annothering<br>and Annothering Annothering<br>Annothering Annothering<br>Annothering Annothering Annothering<br>Annothering Annothering<br>Annothering Annothering<br>Annothering Annothering Annother                                                                                                    | rwarding Daemon               |
| IPD Developer's Guide     A compendencie guide to the set     The developer's guide at     these to express wanting to more     inter the anyone wanting to more     inter the set     inter the set                                                                                                    | A Managar-Based Scote Calory<br>Chara gendination<br>Chara gendination<br>Chara gendination<br>Chara gendination<br>Characterization<br>Characterizatio<br>Characterization<br>Characterization<br>Characterization<br>Characteri | Address de Al Joseffer     Ale Sanches     Ale Sanches    | Very Very Very Very Very Very Very Very                                                                                                    | Data Networking For<br>tation                                                                                                    | rwarding Daemon               |
| IPD Developer's Guide     A compendencie guide to the set     The developer's guide at     these to express wanting to more     inter the anyone wanting to more     inter the set     inter the set                                                                                                    | A Managar-Based Scote Calory<br>Chara gendination<br>Chara gendination<br>Chara gendination<br>Chara gendination<br>Characterization<br>Characterizatio<br>Characterization<br>Characterization<br>Characterization<br>Characteri | Produced to a recentre     Produced to a recentre     Produced to a re | Hor AND Aumers Advances And Aumers Advances Advances Adva                                                                                                    | Data Networking For<br>tation networking For<br>Class Members<br>Class Members<br>Class Members<br>Class List<br>Class List<br>Mark Strassformer, Address<br>Addresses, reserving Mark<br>Addresses, reserving Mark<br>Addresses, rese                                           | rwarding Daemon               |
| IPD Developer's Guide     A compendencie guide to the set     The developer's guide at     these to every set of the set     the set of the set of the set     the set of the set     the set of the set of the set     the set of the set of the set     the set of the set of the set of the set     the set of the set of t | A Managar-Based Scote Calory<br>Chara gendination<br>Chara gendination<br>Chara gendination<br>Chara gendination<br>Characterization<br>Characterizatio<br>Characterization<br>Characterization<br>Characterization<br>Characteri | Additional Conference     Additional Conference     Additional Co | Hor AND runner / downer / down                                                                                                    | Data Networking Fo<br>tation                                                                                                    | rwarding Daemon               |
| IPD Developer's Guide     A compendencie guide to the set     The developer's guide at     these to every set of the set     the set of the set of the set     the set of the set     the set of the set of the set     the set of the set of the set     the set of the set of the set of the set     the set of the set of t | A Managar-Based Scote Calory<br>Chara gendination<br>Chara gendination<br>Chara gendination<br>Chara gendination<br>Characterization<br>Characterizatio<br>Characterization<br>Characterization<br>Characterization<br>Characteri | Produced to a recentre     Produced to a recentre     Produced to a re | Hor AND runner / downer / down                                                                                                    | Data Networking For<br>tation relations relations relating relations relations relations relations relations                                                                                                    | verarding Daemon              |
| HPD Developer's Quide to the x     A compendensive guide to the x     How developer's guide at     thes for anyone wanting to nor     HPD Configuration State for     HPD Configuration State for     HPD Configuration State for     API Documentation (statyper)     Retease Notes                                                                                                    | A Managar-Based Scote Calory<br>Chara gendination<br>Chara gendination<br>Chara gendination<br>Chara gendination<br>Characterization<br>Characterizatio<br>Characterization<br>Characterization<br>Characterization<br>Characteri | Additional and A recently      Additional and A recently      Additional and A recently      Additional and A recently      Additional and A recently      Additional and A recently      Additional and A recently      Additional and A recently      Additional and A recently      Additional A recently      Additional A recently      Additio | Hor AND runner / downer / down                                                                                                    | Data Networking Fo<br>tation                                                                                                    | e Tours                       |
| IPD Developer's Guide     A compendencie guide to the set     The developer's guide at     these to every set of the set     the set of the set of the set     the set of the set     the set of the set of the set     the set of the set of the set     the set of the set of the set of the set     the set of the set of t | A Managar-Based Scote Calory<br>Chara gendination<br>Chara gendination<br>Chara gendination<br>Chara gendination<br>Characterization<br>Characterizatio<br>Characterization<br>Characterization<br>Characterization<br>Characteri | Additional and A recently      Additional and A recently      Additional and A recently  | Hor AND runner / downer / down                                                                                                    | Data Networking For<br>tables of the second second sec                                                                                                    | verarding Dearmon             |
| NPD Developer's Cluster     A competencies quick at the first that developer's quick at the first that developer useful to the set of the set of the  | A Managar-Based Score Calory<br>Chara gendination<br>Chara gendination<br>Chara gendination<br>Chara gendination<br>Characterization<br>Characterizatio<br>Characterization<br>Characterization<br>Characterization<br>Characteri | Additional and A recently      Additional and A recently      Additional A recently      Additional A recently      Additional recently      Additional A recently      Additional A recently   | Hose AND Yourners dear<br>FD - Nameed<br>Namespace<br>Case Hierarchy<br>Forwarding Dame<br>SuffYree<br>y<br>y<br>y<br>r<br>stafYree<br>y<br>stafYree<br>stafYree | Data Networking Fo<br>tation                                                                                                    | verarding Dearmon             |
| HS Developer's Cluster     Accompetencies guide to the series     the series guide at the series     the series wanting to me     HT The developer wanting to me     HT We     HT We     HT Management protocol     HT V We     HT Congruent protocol     HT V We     Accompetence     Addition for the series     Addition for the series     Addition of the series     Addition of the series     Addition of the series     Addition     Addition      | A Managar-Based Score Calory<br>Chara gendination<br>Chara gendination<br>Chara gendination<br>Chara gendination<br>Characterization<br>Characterizatio<br>Characterization<br>Characterization<br>Characterization<br>Characteri | Additional and A recording     Additional and A recording     Additional and A recording     Additional and A recording and A recording a recording and A recording and A recording and A recording and A recording and A recording and A recording a recording and A recording and A rec | Hose AND Yourners dear<br>FD - Nameed<br>Namespace<br>Case Hierarchy<br>Forwarding Dame<br>SuffYree<br>y<br>y<br>y<br>r<br>stafYree<br>y<br>stafYree<br>stafYree | Data Networking For<br>tables of the second second sec                                                                                                    | verarding Dearmon             |
| NPD Developer's Cluster     A competencies quick at the first that developer's quick at the first that developer useful to the set of the set of the  | A Managar-Based Score Calory<br>Chara gendination<br>Chara gendination<br>Chara gendination<br>Chara gendination<br>Characterization<br>Characterizatio<br>Characterization<br>Characterization<br>Characterization<br>Characteri | Additional and A recently      Additional and A recently      Additional A recently      Additional A recently      Additional recently      Additional A recently      Additional A recently   | How TAPD You must year of the temperature of the temperature of the temperature of the temperature of the temperature of the temperature of the temperature of the temperature of the temperature of the temperature of the temperature of the temperature of the temperature of temperature of tem                                                                                                    | Data Networking Fo<br>tation                                                                                                    | verarding Dearmon             |

### **NFD-Android**

- NDN forwarding daemon on Android.
- NFD source compiled with NDK.
- Management menus implemented with jNDN.
- Some simple apps such as

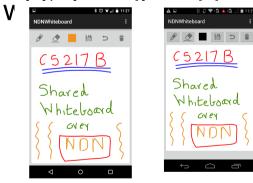

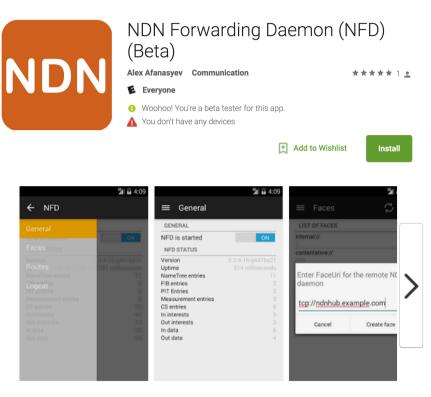

https://play.google.com/store/apps/details?id=net.named\_data.nfd&hl=en https://github.com/named-data-mobile

### **NDN Micro Forwarder in browsers**

- NDN forwarder as a Firefox/Chrome extension, written in JavaScript
- Enable users to try NDN without installing NFD.
- NDN-JS apps in browser tabs can inter-communicate through the Micro Forwarder, or communicate with NDN testbed through WebSockets.

| Chatroom: ndnchat (                                                           | e <b>b ChronoChat</b><br><sub>Ivwreil by <u>NDN-15</u><br/>Jsername: Alice</sub>                                                            |                                                  |
|-------------------------------------------------------------------------------|----------------------------------------------------------------------------------------------------|--------------------------------------------------|
| Alice-7:18:29 PM: Join<br>Bob-7:19:48 PM: Join<br>Bob-7:19:57 PM:<br>Hi Alice | Web ChronoCh                                                                                                    | ☆ ⊕ ∔ ☆ ⊗ ♥ ♥<br>Cart<br>Powered by <u>NDN-9</u> |
| Alice-7:20:01 PM:<br>Hi Bob                                                   | Chatroom: ndnchat Username: Bob<br>Bob-713948 PM: Join<br>Alice -71925 PM: Join<br>Bob-713957 PM:<br>Hi Alice<br>Alice-712000 PM:<br>Hi Bob | Member<br>• Bob<br>• Alice                       |
| Press Enter to Send Message                                                   | Press Exter to Send Montage                                                                                                    |                                                  |

| •••                                          | Micro Forwarder Configuration ×                                 | http://nan | ned-daapps/live/chat/ | × | +   |
|----------------------------------------------|-----------------------------------------------------------------|------------|-----------------------|---|-----|
| 🗲 🛈 🛛 moz-ext                                | ension://0e6afccb-06d8-6b44-abfa-c                              | C          | Q, Search             |   | ۶ ∱ |
| Domain name of                               | f remote forwarder:                                             |            |                       |   |     |
| memoria.ndn.ucla.e                           | du                                                              |            |                       |   |     |
| Prefix:                                      |                                                                 |            |                       |   |     |
| 1                                            |                                                                 |            |                       |   |     |
| Add Route                                    |                                                                 |            |                       |   |     |
| /ndn/edu/ucla/m<br>Faces:<br>faceId=1 intern | ChronoChat-0.3/ndnchat nexthop<br>emap/ndnchat/uK6nLveLTs nexth |            |                       |   |     |
| faceId=3 intern                              |                                                                 |            |                       |   |     |
|                                              | -                                                               |            |                       |   |     |

### **NLSR: Named-data Link State Routing**

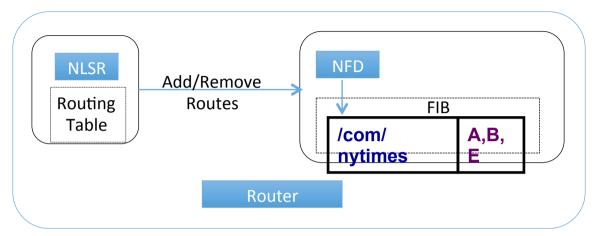

- NLSR implements a link state routing protocol.
- Also supports the hyperbolic routing protocol.
- NLSR instances exchange routing announcements as NDN Interest/Data, and installs learned routes into NFD.
  - Use ChronoSync to sync routing states.
  - Use a hierarchical trust model to validate routing messages.
- NLSR offers command-line tools to manage routes at runtime.

### Other infrastructure software and useful tools

- repo-ng: NDN repository providing managed persistent storage.
- ndn-tools: essential tools
  - ndnping: reachability test
  - Ndn[cat|put]chunks: file transfer
  - ndndump: packet capture and analysis
  - ndn-dissect: Wireshark dissector
  - A traffic generator

### **NDN Testbed**

- A global testbed to support NDN research.
- 33 nodes, 90 links, nodes run NFD, NLSR, repo-ng.
- Real-time status monitoring and bandwidth measurement.
- Examples applications and experiments: videoconferencing, network management, virtual machine migration, strategies, nTorrent, etc.

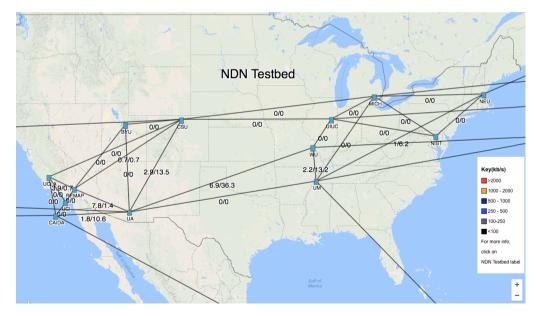

# **Applications**

### ndncon

- OSX GUI application built on top NDN-RTC library
  - user discovery
  - screen sharing
  - multi-party conferencing
  - group text chat
- HD video capable
- github.com/remap/ndncon

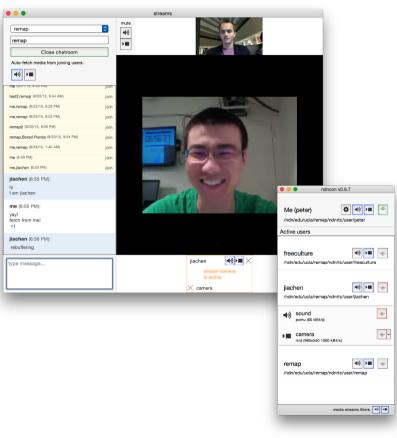

### ChronoChat

- Server-less multi-user instant message application.
- Built with ChronoSync protocol.

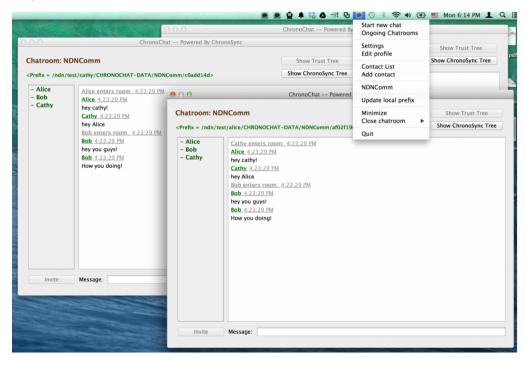

### **Enterprise Building Automation and Management Systems**

- Simpler, secure alternative to middleware and cross-layer stacks in industrial control / SCADA.
- Second-generation prototype bridging live UCLA campus data to NDN testbed with hierarchical aggregation and trust model.

#### UCLA NDN Building Monitoring Testbed

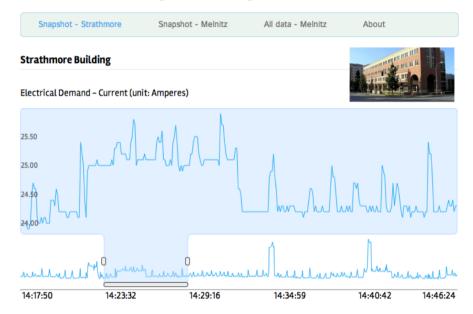

### Open mHealth

- User-centric health data exchange
  - inspired by Estrin & Sim Open mHealth project

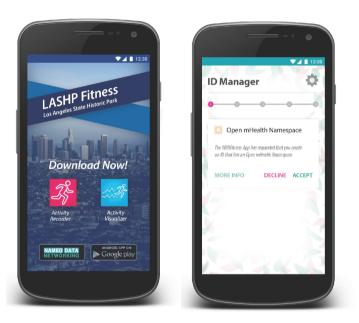

- User at root of trust model for their own health data.
- Simplification of minimum requirements for interoperability.
- Likely better at building distributed processing flows that cross administrative entities.
- End-to-end system with data capture, storage, processing, and visualization using NDN
- Prototype end-user interfaces for identity management (now), and name-based access control (soon).

### Some other applications

- NDNFS
  - a FUSE-based filesystem readable over NDN
- ndn-atmos
  - API to publish, query, and retrieve climate science datasets
- NDN-Whiteboard (Android)
  - · a shared whiteboard

# NDN-RIOT: NDN for RIOT-OS

- Optimized for IoT apps
- Memory efficient packet encoding & decoding
- Data-centric security support
- Basic stateful NDN packet forwarding
- Support for 802.15.4 and Ethernet
- Application APIs

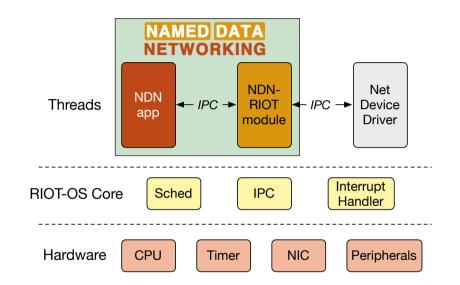

#### https://github.com/named-data-iot

### **Other IoT-related efforts**

- NDN-BMS: encryption-based access control
- NDN-ACE: authorization framework for actuation apps
  - NDN-0036
- NDN-IoT: toolkit for NDN development on Raspberry Pi
  - <u>https://github.com/remap/ndn-pi</u>
- NDN on Arduino: minimal app for Arduino
  - <u>https://github.com/ndncomm/ndn-btle</u>
- esp8266ndn: NDN library for ESP8266 microcontroller

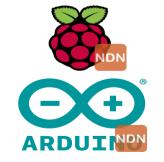

#### **NDN Codebase**

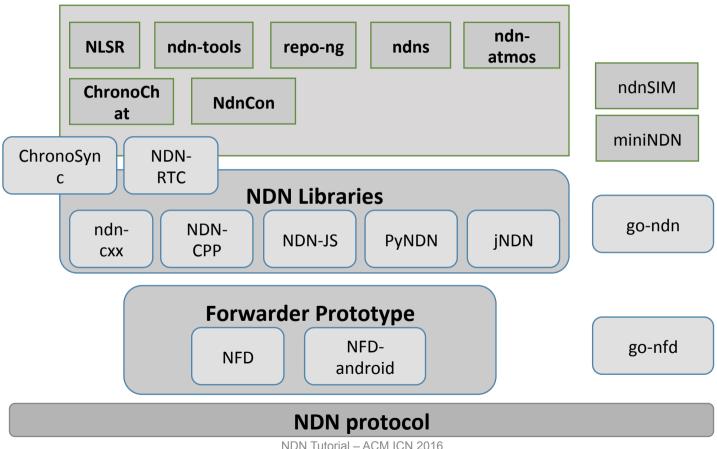